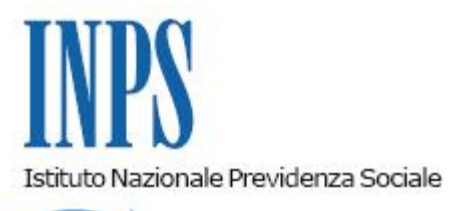

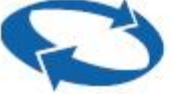

## *Direzione Centrale Posizione Assicurativa Direzione Centrale Sistemi Informativi e Tecnologici*

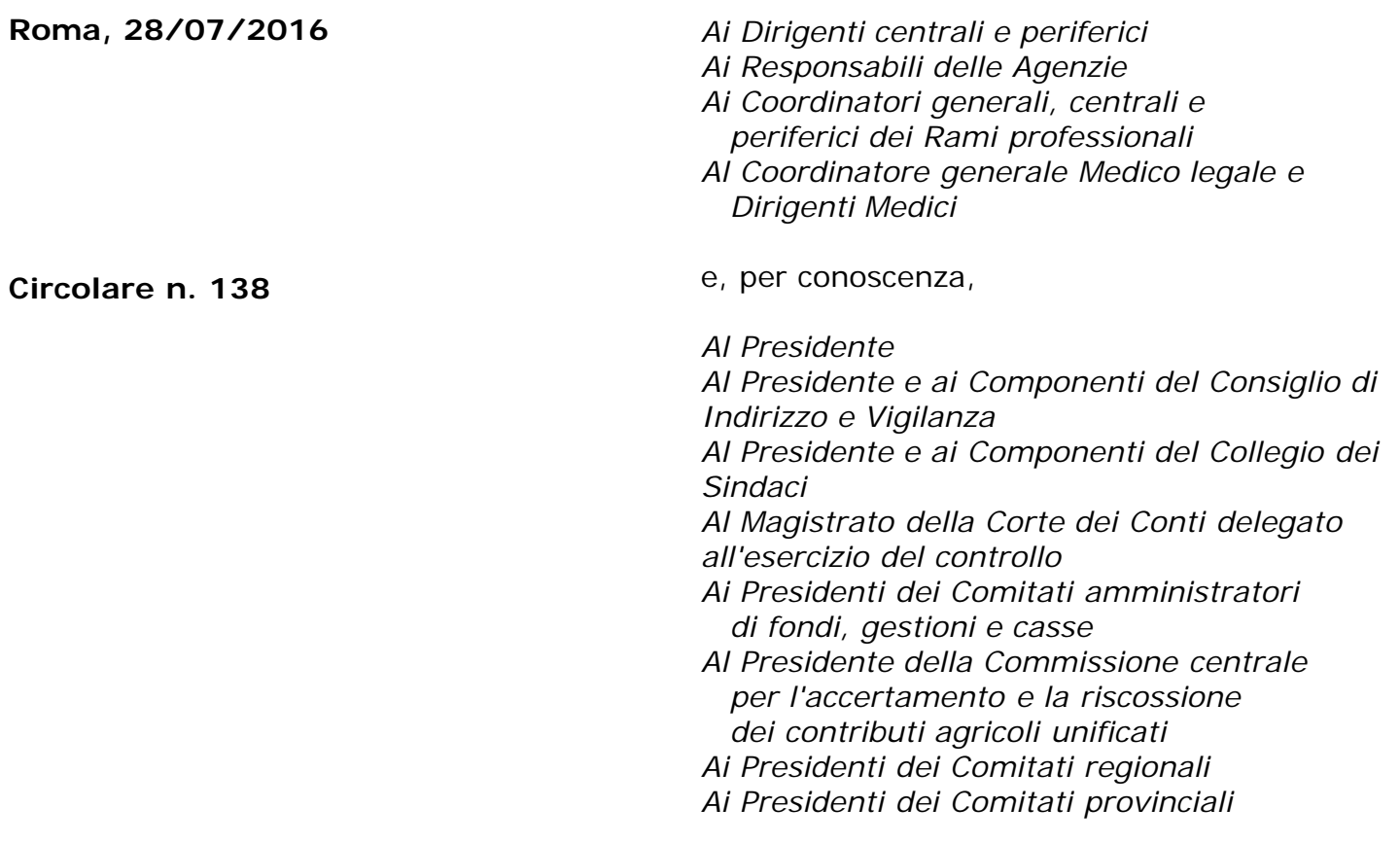

OGGETTO: **Gestione Dipendenti Pubblici. Nuove modalità di presentazione delle domande tramite Web, di riconoscimento del servizio militare direttamente dagli interessati con utilizzo della procedura sul Portale Inps.**

## **1. Premessa**

La presente circolare fornisce nuove istruzioni in merito alla presentazione, direttamente

dall'interessato tramite Web, delle domande di riconoscimento del servizio militare, a partire dal 1 Agosto 2016.

La presentazione telematica, in via esclusiva, della domanda di riconoscimento del servizio militare - la cui procedura è stata illustrata con Circolare n. 12 del 25/01/2013 - è già attiva per gli iscritti alla Gestione Pubblica, a decorrere dal 4 aprile 2013.

Si rende noto che, nell'ottica di miglioramento dei servizi telematici offerti dall'Istituto ai cittadini, è stata rilasciata una versione aggiornata dell'applicativo Internet, già in uso per gli iscritti alle Casse Pensionistiche della Gestione Pubblica (CPDEL, CPS, CPI, CPUG e CTPS), per consentire ai cittadini forniti di PIN di richiedere l'Accredito del servizio militare nelle predette Casse Pensioni, attraverso il portale Inps.

## **2. Presentazione della domanda tramite Servizio Web da parte degli assicurati**.

Il servizio di presentazione delle domande è disponibile sul sito internet dell'Istituto [\(www.inps.it\)](http://www.inps.it/) nella sezione Servizi ON LINE > Elenco di tutti i servizi > Accredito contributi figurativi del servizio di leva.

Per poter accedere al servizio, il richiedente deve essere in possesso del PIN "dispositivo" di autenticazione.

Nel menù delle funzioni della pagina iniziale, è disponibile un manuale consultabile on line o scaricabile direttamente dal sito.

La compilazione della richiesta telematica prevede l'inserimento di:

- Codice fiscale del richiedente (dati anagrafici e indirizzo di residenza saranno prelevati dagli archivi dell'Istituto);

- Recapiti telefonici e e-mail;
- Tipo di servizio svolto (militare, civile, richiamo alle armi);
- Arma di appartenenza e ruolo svolto;
- Date di inizio e fine servizio;

Distretto militare di appartenenza (centro documentale o direzione marittima di appartenenza);

- Residenza al 18° anno di età;
- Fondo pensionistico nel quale si chiede l'accredito;
- Eventuali note;

La domanda sarà regolarmente trasmessa al momento della conferma finale (indicata dalla funzione salva).

Dopo l'invio, il richiedente potrà immediatamente stampare la ricevuta di presentazione dell'istanza protocollata.

## **3 - Informativa all'utenza**

Rimangono confermate le istruzioni dettate con la Circolare n. 12 del 25/1/2013 per quanto riguarda la modalità di presentazione della domanda di riconoscimento del servizio militare da parte del Patronato, da parte del richiedente che si avvale del servizio di Contact Center Integrato e da parte del richiedente superstite di iscritto (superstiti aventi diritto a pensione o dagli eredi).